Photoshop 2021 (version 22) Download With Registration Code Activation Code PC/Windows {{ lAtest release }} 2022

The first method of installing Adobe Photoshop is to purchase it online. After the purchase is complete, you need to download the file from the website and run it. If you are installing Photoshop from a CD or DVD, you need to open the DVD or CD and then open the installation file. Then, you need to follow the on-screen instructions to install the software. Once the installation is complete, you need to locate the registration key and enter it into the software. This is the method of installing the software that is most convenient. It is also the least expensive. The last thing that you need to do is to update the software. This will ensure that you get the latest version.

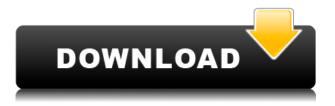

With the new version of Lightroom, you can now edit images on the iPad Pro. Since it was released a few days before my iPad Pro review, I wasn't able to take advantage of Lightroom on my Pro, but even in its infancy the iPad Pro and its Pencil have been essential for me.

Perhaps the biggest change in Lightroom 5 is the new Preview panel. The old panel viewed images in three visible modes. You can still view your images in a normal way, of course, and the new panel is there if you want it. However, the new panel is also viewable alongside a "Processing" mode. This has always been a feature in Lightroom, but in previous versions there was just one button for toggling between modes. Now, however, there is a small extra button that appears beside the "Processing" button when it is pressed.

The processing mode displays your image in a much more detailed view than the normal view. You can make changes to edges and visibility, and once you have finished, hit the "Processing" button again to toggle back to the normal view. The Processing panel looks like this:

The highlight brush is an interesting new way of redrawing portions of an image. The brush uses smart brushes, and you can use the cross-hair to draw or remove different areas of an image. You get more points of color to play with, and it's better than the old method of erasing and redrawing the same areas of an image.

The process is simple. Click on the image you want to highlight. Next, click on the "Brush" icon in the bottom right of the toolbar. In the main menu, select "Highlights" and then "Highlight Brush." From there, a list of images will appear. Simply select the areas of the image you want to highlight and then click OK.

## Photoshop 2021 (version 22) Download Torrent Hack {{ lAtest release }} 2023

If you are already using Adobe Photoshop then you should continue to use this online version. It's easy to use and can be done long distance. Adobe Photoshop continues to be one of the best photo editing programs available. The editing tools are excellent and make it a joy to work with. I would recommend this online version to anyone looking to learn about Photoshop.

Most people don't even realize what they are capable of. They simply want to use Adobe Photoshop for photo editing. They often download free trials of Photoshop for purposes of testing out their creativity. Then, they are surprised to find out that Photoshop is much more powerful than they imagined! The commercial version of Photoshop is a professional tool for creative people who use it often and a little bit of Photoshop experience can save you a lot of time and effort. However, if you are new to Photoshop and can't figure out how to use it for manipulating your photos, you'll be disappointed. Photoshop is not a beginner tool. You will need to learn very different concepts than your average photographer. This is why you see photographers of all skill levels using Photoshop.

Adobe Photoshop is the most well-known type of graphic design software. It's not the only photoshop that Adobe has, as it has countless features that are worth mentioning. This software isn't just for designers and graphic designers, but it's for anyone who creates logos, websites, brochures, invitations, or anything else that uses photos.

933d7f57e6

## Photoshop 2021 (version 22) Download free License Key Full License Keygen WIN + MAC X64 {{ finaL version }} 2023

The same product concept is now available as the Face Off workspace, allowing multiple parties to work together without one taking full control. Face Off is available for Premiere Pro, After Effects, Type, and Photoshop. Now you can share your project for review without leaving Photoshop. You can decide what version and users can view changes in real time, to save time and stay on track. It supports older versions of Photoshop, not just the higher-end versions. Share for Review also lets you collaborate without leaving Photoshop. Find it in Photoshop under the File menu. AI Filters are a new way to edit your image so that you can take advantage of the power of Adobe Sensei to create realistic filters — without going through the pain of attempting to learn a new set of Photoshop commands. AI Transitions are an advanced set of blending options that enable you to transition between images and video seamlessly, with more options than in older versions. AI generated filters provide a powerful toolset. While on any Photoshop page, you can now see the top options help menu, along with more creative features. You can now easily change the size of text, crop artwork, and more. Additionally, in the menu bar, you'll now see quick tools and direct access to tools you use the most, like quick fix, smart repair and ACR adjustments. You can turn one or more documents into video, and quickly move or change clips with a powerful new timeline editing tool.

download noiseware photoshop cs2 adobe photoshop cs2 nef plugin download adobe photoshop cs2 download legal download photoshop cs2 legally free download photoshop cs4 for windows 10 photoshop cs2 update download download adobe photoshop cs2 update for windows adobe photoshop cs2 update 9.0.2 download download aplikasi photoshop cs2 gratis untuk windows 7 adobe photoshop cs2 update download

• Stabilize, available to rectify blurry content, can be used to enhance portions of your image. With this tool, you can check image stability and crop blurred edges to widen your images. Learn how to use the Stabilize tool . • New one-click Fill and Replace tool. Using the new tool, you can quickly replace an object in your photo with anything you want, including a new object that you created with any tool. (Available in Photoshop CC, not yet in Elements. • New Blend Modes and Flat Color. New, intuitive modes help you paint with color, lighten and darken, or filter new look and feel. New flat color modes offer precise and intuitive control for adding subtle and dramatic color gradients. Photoshop Elements 14.0 is the latest version of both Photoshop and Photoshop Elements. It gives the best performance. It also has the best performance. The best performance is used for weboptimized UI. With the most updated UI, the UI performance is quick. It supports the latest content like the web-based Photoshop CC. Elements 10 and 11 are supported for the native UI. Photoshop Elements work with office documents like PDF, DOC, e-mail, and the most popular formats and keeping the file size small. Photoshop gives you the best of both worlds. It is a graphics editor for photographers, image editors and hobbyists. It contains most of the features of the professional version with fewer features and a simpler user interface. Elements 17 for the Mac has a feature called "Airbrushing". This allows you to clone or create patterns. This is very useful if you want to blend existing patterns together or apply a pattern to a model. You can also make texture or material presets to make your material decisions easier. Photoshop Elements is the big brother of all the Adobe Photoshop products.

A new one-click file compression makes it simple to save space on any storage device when working with large files. Now, with any number of images selected and a specific area of an image highlighted, one click can save that image as a smaller JPG alternative in a few different formats. Organized, enhanced layers help speed the creation and editing of your most-used digital images. Or, organized and paired with Photoshop Elements' Optional Layers and Smart Objects features, a collection of layers can be edited as the individual layers, and they can be repositioned at any time. For example, you can leave an over-exposed layer and a laser-focused layer, both of which are vital to your final image. Or, you can merge, delete, or drag and drop layers to create the desired final image - all with little effort. The new Photoshop will include significant improvements to the Brush menu. Improvements like the ability to use a paint bucket as a brush and use live paint preview and non-destructive editing of a brush along with the ability to choose a color's transparency. A new brush textures feature will add to the selection of brush styles available, such as creating a wood-grain or stone brush. These page showcases design features in Adobe Photoshop.

- How to Learn Photoshop Basics and Create 2D Infographics Learn how to create an infographics using simple tools in Photoshop.
- Step-by-Step Illustrator Tutorials on Creating a Trending Map Learn how to create a trending map using fully illustrator.
- Add Layered Images in Photoshop Part •iii In this Photoshop tutorial you will learn how to add images to layers, group and easily combine working files, create a background for your layers and then combine layers to create a final background.
- Change the colour of eyes How to change the colour of eyes in Photoshop.

https://techplanet.today/post/deepl-pro-1110-portable

https://techplanet.today/post/hd-online-player-a-raisin-in-the-sun-full-movie-2008-link

https://techplanet.today/post/cabal-alz-generatorl

https://jemi.so/mapperg-for-mapinfo

https://techplanet.today/post/plumbing-design-and-estimate-second-edition-by-max-fajardorar https://techplanet.today/post/macdrive-9-serial-number-textureinstmanks-1

https://techplanet.today/post/free-download-film-bokep-anak-kecil-ngentot-tante-3gp-extra-quality https://techplanet.today/post/intel-desktop-board-21-b6-e1-e2-driverepub-2021

https://techplanet.today/post/bass-lesson-abraham-laboriel-beginning-funk-bass-1-best

https://techplanet.today/post/patched-pixologic-zbrush-v31-keygen-eng-arx-exclusive

 $\frac{https://techplanet.today/post/autocad-2018-x64-32x64 bit-product-key-and-xforce-keygen-serial-key-keygen-link}{techplanet.today/post/autocad-2018-x64-32x64 bit-product-key-and-xforce-keygen-serial-key-keygen-link}{techplanet.today/post/autocad-2018-x64-32x64 bit-product-key-and-xforce-keygen-serial-key-keygen-link}{techplanet.today/post/autocad-2018-x64-32x64 bit-product-key-and-xforce-keygen-serial-key-keygen-link}{techplanet.today/post/autocad-2018-x64-32x64 bit-product-key-and-xforce-keygen-serial-key-keygen-link}{techplanet.today/post/autocad-2018-x64-32x64 bit-product-key-and-xforce-keygen-serial-key-keygen-link}{techplanet.today/post/autocad-2018-x64-32x64 bit-product-key-and-xforce-keygen-serial-key-keygen-link}{techplanet.today/post/autocad-2018-x64-32x64 bit-product-key-and-xforce-keygen-serial-key-keygen-link}{techplanet.today/post/autocad-2018-x64-32x64 bit-product-key-and-xforce-keygen-serial-key-keygen-link}{techplanet.today/post/autocad-2018-x64-32x64 bit-product-key-and-xforce-keygen-serial-key-keygen-serial-keygen-serial-keygen-serial-keygen-$ 

https://techplanet.today/post/paan-singh-tomar-hindi-songs-hd-1080p-better

https://techplanet.today/post/download-windows-7-all-edition-64-bit-pre-activated-iso-image-link

Adobe Photoshop Elements 14 is a powerful tool for creating, editing, and organizing digital photos and videos. Standard or advanced features, from basic adjustments to professional effects and transitions, make this the fastest way to create and save stunning digital images. Adobe Photoshop Lightroom 4 brings a complete collection of advanced tools to meet all your photography and video workflow needs. Make the most professional-looking photos and videos with a suite of tools you'll love, from color to tonal adjustments and large-scale edits, driven by unrivaled performance and a customizable UI. Adobe Photoshop Fix is a collection of 200+ must-have Photoshop actions that make color correction faster and easier. By adding a one-click fix to an image's color, you can improve the look of photos and reduce the effects of aging, CCD blooming, or camera or lens problems. Adobe Photoshop Express 15 is the first and only app that enables you to work with your images from within the desktop app and scan a barcode to effortlessly access and organize your best shots. Adobe Photoshop Express can even build full-screen galleries from the photos you take on your phone, or from the cloud. Access images from your photos card, Google+, Flickr, Facebook, Dropbox, OneDrive, or any Wi-Fi enabled devices. If you are looking to add a new innovative feature which is not in the pre-defined list above, then you can check app source code from the Adobe MAX for the latest and as the latest Photoshop features.

Being a specialist tool, Photoshop, naturally, is only for professionals. It is a tough audience to tap into for photographers as they have a natural love for their craft. However, the creative application has plenty to offer in proper terms of specialty. Photoshop also has a Design tool that works like an image maker in the real world. Photoshop is loved for its layers. Speaking of layers, you can even create your own layers and they can contain all sorts of things. Photoshop matches image layer behavior with the real world: things on a layer appear on top of each other. However, if you work on the web, you may be interested in content-aware fill. Photoshop can fill the colored part of a photo with other colored objects, such as hat and car. Similarly, you can ensure that brand logos and more, are accurately placed in a design. Photoshop is famous for text selection. The free utility is perfect for those who want to make their photos look better. Instead of creating a different one, you can simply slightly change a photo's settings. Photoshop also has nice, basic drawing tools and image selection options. You can live with your edits without losing a ton of time. As a multi-faceted tool run by a valuable company, Photoshop's upsides and downsides are well-known. However, with its new Adobe Creative Cloud membership system, users get the benefit of everything Photoshop has to offer without paying a penny. "We've blended the speed and efficiency of today's connected world with the most precise and accurate editing and compositing of the highest quality images that have ever been possible. Photoshop is the cornerstone of our collaborative workflow, enabling us to deliver stunning images day after day," said Greg Brandenburg, senior manager, product management, Adobe. "With new collaboration features and breakthrough innovations in Photoshop, we're delivering the best editing experience available, with a shared, creative workspace, smarter organizing, and deeper AI capabilities."